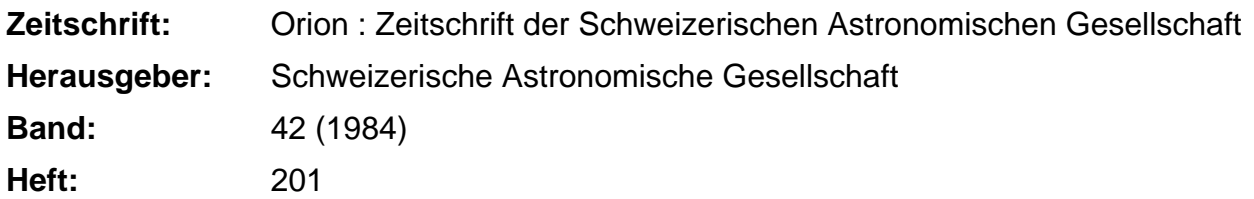

**Buchbesprechung:** Kometenbeobachtungsbuch

**Autor:** Tarnutzer, A.

### **Nutzungsbedingungen**

Die ETH-Bibliothek ist die Anbieterin der digitalisierten Zeitschriften. Sie besitzt keine Urheberrechte an den Zeitschriften und ist nicht verantwortlich für deren Inhalte. Die Rechte liegen in der Regel bei den Herausgebern beziehungsweise den externen Rechteinhabern. [Siehe Rechtliche Hinweise.](https://www.e-periodica.ch/digbib/about3?lang=de)

### **Conditions d'utilisation**

L'ETH Library est le fournisseur des revues numérisées. Elle ne détient aucun droit d'auteur sur les revues et n'est pas responsable de leur contenu. En règle générale, les droits sont détenus par les éditeurs ou les détenteurs de droits externes. [Voir Informations légales.](https://www.e-periodica.ch/digbib/about3?lang=fr)

### **Terms of use**

The ETH Library is the provider of the digitised journals. It does not own any copyrights to the journals and is not responsible for their content. The rights usually lie with the publishers or the external rights holders. [See Legal notice.](https://www.e-periodica.ch/digbib/about3?lang=en)

**Download PDF:** 31.12.2024

**ETH-Bibliothek Zürich, E-Periodica, https://www.e-periodica.ch**

## Space Art - Weltraumkunst

Vom 19. Juni bis 8. Juli 1984 (Vernissage 19.6., 18.00 Uhr) zeigt STEFAN BLASER seine Bilder in der Galerie «Atelier Worb», 3076 Worb, (beim Bahnhof). Die Ausstellung ist öffnet am Freitag von 18.00 bis 20.00 Uhr, Samstag von 14.00 bis 17.00 Uhr und am Sonntag von 10.00 bis 12.00 Uhr.

STEFAN BLASER aus Rüfenacht wurde 1963 in Bern gebo-Mit <sup>11</sup> Jahren begann er bereits erste Weltraumbilder zu malen. Für seine Bilder bevorzugt er vorwiegend kräftige Farben, beschränkt sich aber meist auf einen dominierenden Farbton. Zurzeit befindet er sich im 4. Lehrjahr einer kerlehre.

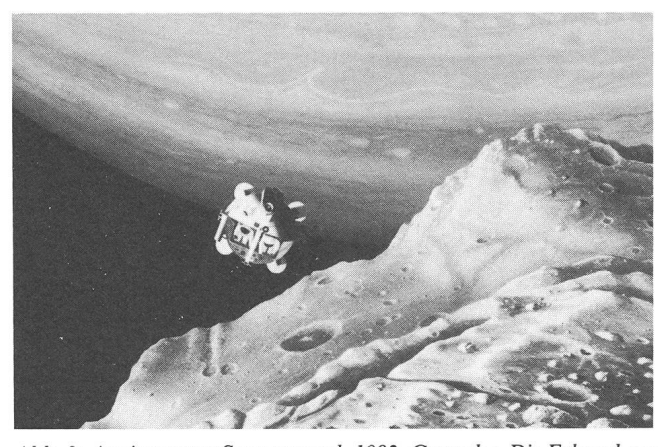

Abb. 2: Am innersten Saturnmond, 1982, Gouache. Die Erkundung der Saturnmonde wird die Aufgabe einer ersten bemannten Expedition zum Saturn sein. Eine Raumlandekapsel hat das Mutterschiff verlassen, um einen kleinen Mond zu erforschen. Seine Oberfläche aus Eis ist mit Sand und Gestein vermischt. Im Hintergrund die larregion des Saturns.

# Mondfinsternis am 20.12.1983

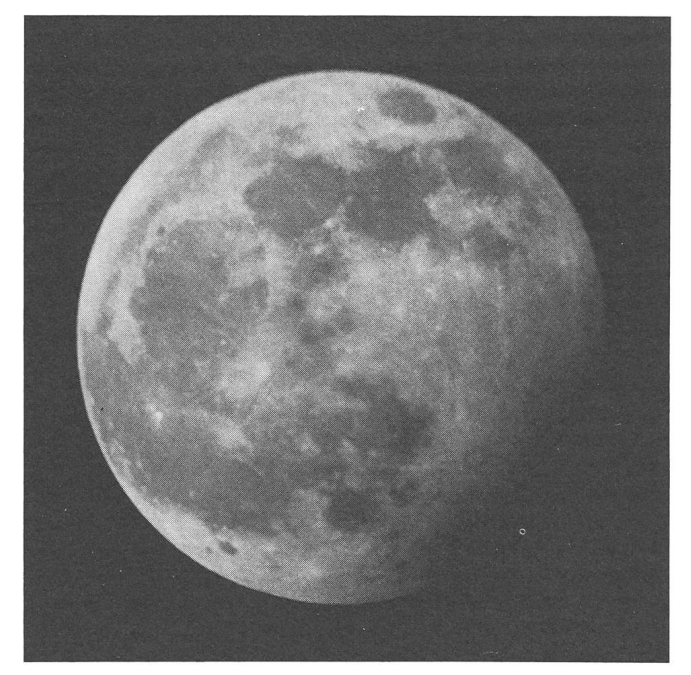

In der Nacht vom 19. auf den 20. Dezember berührte der Mond den Halbschatten der Erde, und wurde dadurch teilweise verfinstert. Dieser Vorgang konnte im Zürcher Oberland durch H. R. WIGET fotografisch festgehalten werden. Das Bild zeigt den Vollmond, welcher gegen die Südpolkalotte hin deutlich dunkler ist. Die nahme wurde während der maximalen Phase gewonnen, da bei einer Halbschatten-Finsternis nur dann etwas sichtbar ist. Bild: H. R. WIGET/Archiv SCHMIDT.

# Kometenbeobachtungsbuch

EDBERG, STEPHEN J. International Halley Watch Amateur Observer's Manual for Scientific Comet Studies. Enslow Publishers Inc, Hillside, NJ USA (ISBN 0-89490-102-8) und Sky Publishing Coeporation, Cambridge, MA USA (ISBN 0-9333/46-40-9). 1983. schiert  $21 \times 28$  cm. 34 Bilder 180 Seiten. US \$ 9.95.

Bald wird der langersehnte Komet Halley für den Amateur achtbar sein (September 1985 bis August 1986). Um die Beobachtungen und die Resultate der vielen Liebhaberastronomen zu koordinieren, wurde das IHW (International Halley Watch) gebildet.

Das vorliegende Buch zeigt die Gebiete auf, in denen der Amateur wissenschaftlich nützliche Arbeit leisten kann. Damit die Beobachtungen mit andern vergleichbar sind, werden für jedes Gebiet die Beobachtungsmethoden und ein vereinheitlichtes Beobachtungsprotokoll gegeben. Ein wesentlicher Beitrag der Amateure wird darin bebestehen, vergleichende Beobachtungen zu jenen aus dem Jahre 1910 zu machen, da die Berufsastronomen dazu keine Zeit haben. Aber auch weitergehende Aufgaben sind möglich, da manche heutige Amateure Einrichtungen besitzen, die den professionellen Astronoanlässlich des letzten Durchganges im Jahre 1910 noch nicht zur Verfügung standen.

Nach einer Einleitung, einer Beschreibung des IHW-Netzes, einer kurzen Einführung in die Astronomie der Kometen und in deren Beobachtung werden die möglichen Beobachtungsgebiete für den Amateur eingehend erläutert. Visuelle Beobachtungen: Helligkeit des Kerns, der Koma und des Schweifes, Zeichnungen. Fotografie: Vor allem des Schweifes. Astrometrie: Da wenige Berufsastronomen dieses Gebiet bearbeiten, liegt hier eine nützliche Tätigkeit offen. Spektroskopische Beobachtungen: Fotos mit Spektren des Ionenund Staub-Schweifes. Foto-elektrische Fotometrie: Helligkeitsmessungen des Kometen, aber auch von Sternen, vor denen der Kern, die Koma oder der Schweif vorbeiziehen. Beobachtungen von Meteoren: visuell oder fotografisch. Dies sind nur wenige der Möglichkeiten

Der zweite Teil des Buches enthält Übersichtskarten der Bahn des Kometen, seine Sichtbarkeit in verschiedenen geografischen Breiten und seine Koordinaten für jeden Tag um 0<sup>h</sup> Weltzeit vom 4. Juni 1985 bis zum 4. Mai 1987. Die Bahn des Kometen ist in Sternkarten der AAVSO und des BAA-Tirion-Atlasses eingezeichnet. Zwei hänge bringen ausführliche Listen von betroffenen Organisationen und Literaturhinweise.

Komet Halley verspricht ein interessantes Beobachtungsobjekt zu werden, wenn auch die Sichtbedingungen hier auf der nördlichen Halbkugel nicht sehr günstig sind. Wer sich nützlich betätigen möchsollte jetzt schon sein Gebiet auswählen und an andern Kometen üben. Dieses Beobachter-Manual wird ihm sehr helfen, so dass wir dessen Beschaffung stark empfehlen. A. TARNUTZER